#### **AI기반 가상센서를 이용한 모델기반 설계**

신행재 부장, 매스웍스코리아

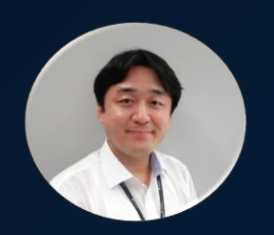

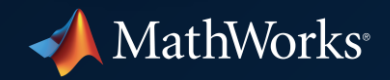

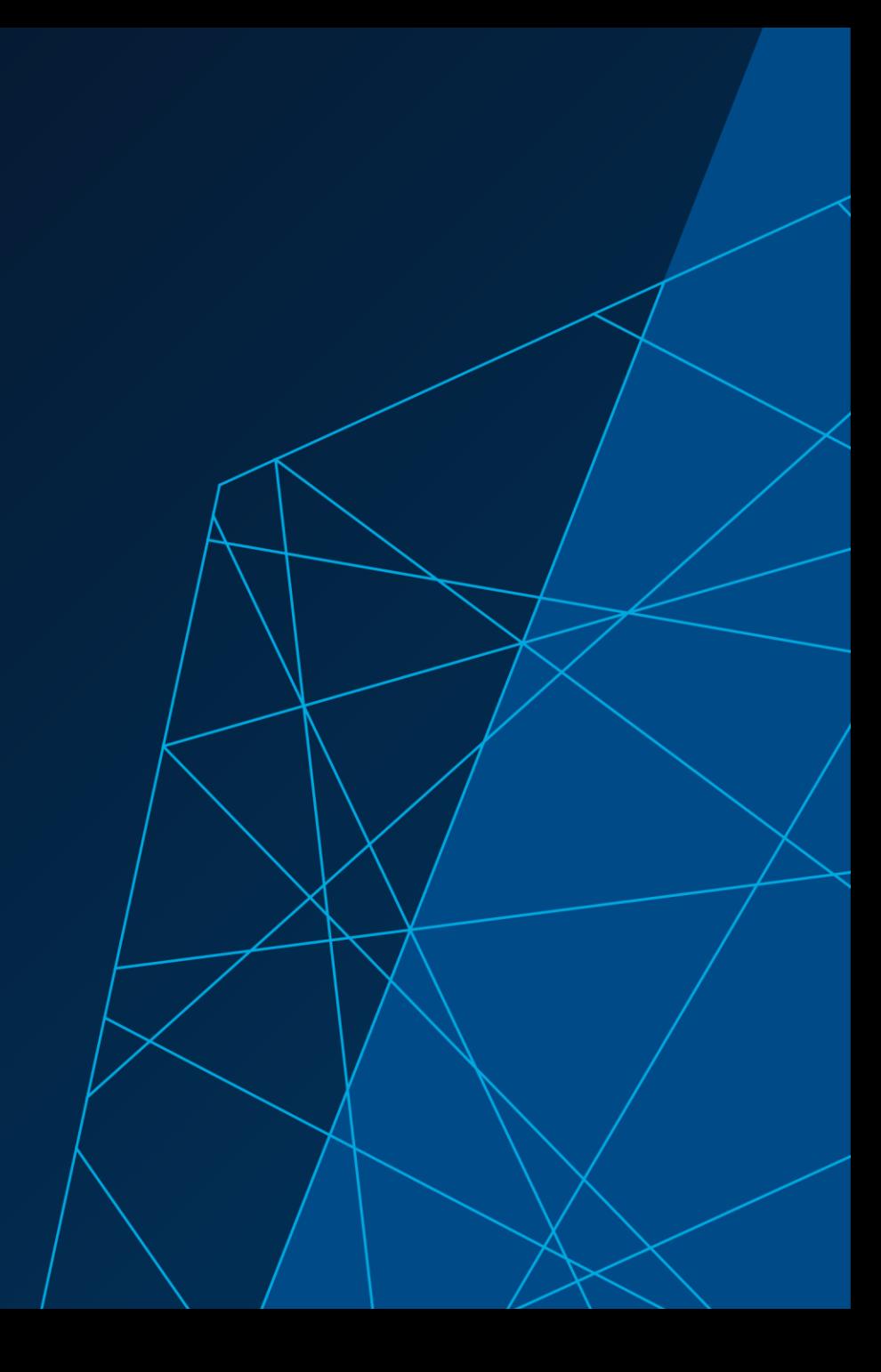

## Why Virtual Sensors?

## When estimating a quantity that is not measurable

## Battery State of Charge (SOC)

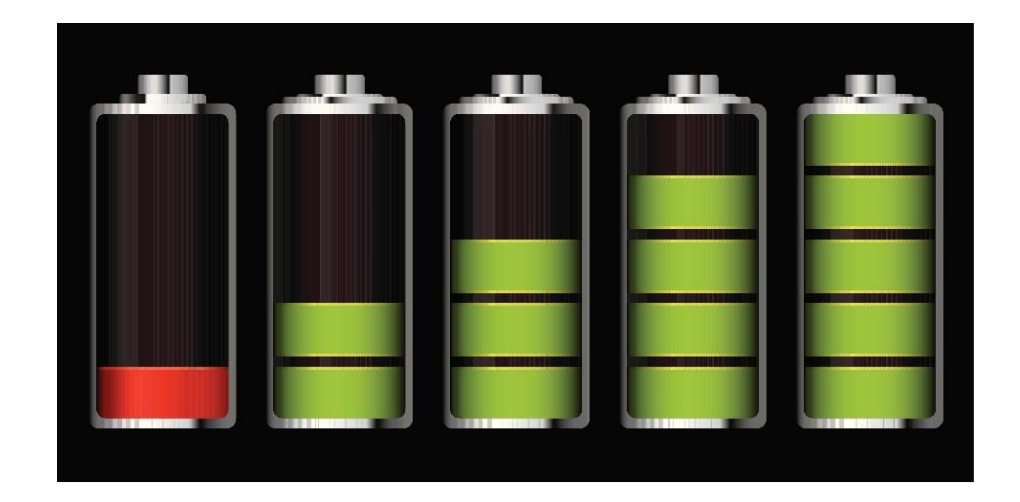

## *Not directly measurable*

*We measure voltage, current, temperature and calculate SOC*

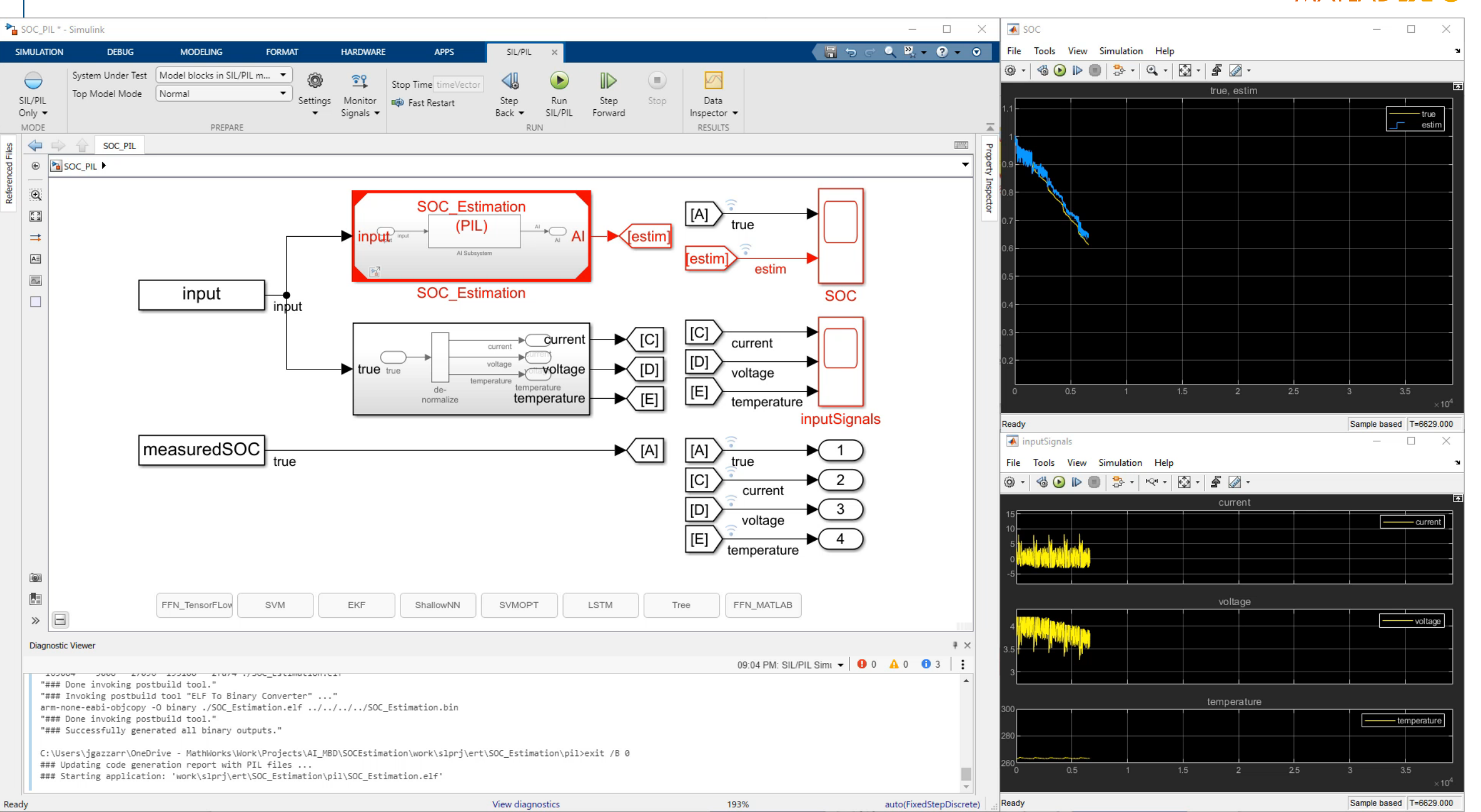

#### Agenda

- **Develop AI-based virtual sensor for** battery SOC estimation
- Workflow From data acquisition to hardware deployment
- Voltage Temperature Current 0.7510 0.3851 0.3031 0.7510 0.3852 0.3046 0.7510 0.3852 0.3061 0.7510 0.3852 0.3076 0.7510 0.3852 0.3091

**Current** 

**Temperature** 

Voltage **A** SOC

■ Compare different AI methods

![](_page_3_Picture_6.jpeg)

#### Battery State of Charge (SOC)

![](_page_4_Figure_2.jpeg)

![](_page_4_Picture_3.jpeg)

## *Affected by sensor error*

#### Extended Kalman Filter

![](_page_5_Figure_2.jpeg)

How About…

![](_page_6_Figure_2.jpeg)

Instead of creating a physics-based model – Train a Statistical Model

## **Comparison**

Extended Kalman Filter **AI** 

- Well established
- Accurate
- **E** Detailed battery model required - Operating condition range
- **EXECOMPUTATIONALLY Intensive**

- **Training on real data**
- Capture very complex data relationships
- No need for battery model
- **E** Interpretability
- Computationally intensive

### AI-driven System Design

![](_page_8_Figure_2.jpeg)

## Steps involved in creating an AI-based virtual sensor

#### Back to SOC estimation

![](_page_9_Picture_2.jpeg)

![](_page_9_Picture_3.jpeg)

![](_page_10_Picture_1.jpeg)

## **Robust xEV Battery State-of-Charge Estimator Design Using a Feedforward Deep Neural Network**

**Carlos Vidal, Phillip Kollmeyer, and Mina Naguib** McMaster Automotive Res. Centre

**Pawel Malysz and Oliver Gross FCA US LLC** 

Ali Emadi McMaster University

**Citation:** Vidal, C., Kollmeyer, P., Naguib, M., Malysz, P. et al., "Robust xEV Battery State-of-Charge Estimator Design Using a Feedforward Deep Neural Network," SAE Technical Paper 2020-01-1181, 2020, doi:10.4271/2020-01-1181.

## **Abstract**

attery state-of-charge (SOC) is critical information for the vehicle energy management system and must be accurately estimated to ensure reliable and affordable electrified vehicles (xEV). However, due to the nonlinear temperature, health, and SOC dependent behaviour of Li-ion

(FNN) approach. The method includes a description of data acquisition, data preparation, development of an FNN, FNN tuning, and robust validation of the FNN to sensor noise. To develop a robust estimator, the FNN was exposed, during training, to datasets with errors intentionally added to the data, e.g. adding cell voltage variation of  $\pm 4$ mV, cell current

## Read data

0.3852

0.3852

Voltage 0.7510

0.7510

0.7510 0.7510

0.7510

Current Temperature<br>0.3851 0.3031

0.3031

0.3046

0.3091

 $I$  integration with complex  $\mathcal{I}$ 

**Data Preparation AI Modeling Simulation & Test Deployment** 

current

voltage

temperature

 $3.5\,$ 

![](_page_11_Picture_118.jpeg)

 $\overline{F}$ 

![](_page_11_Figure_5.jpeg)

**11**

 $\times 10^4$ 

![](_page_12_Picture_77.jpeg)

\*https://data.mendeley.com/datasets/cp3473x7xv/3

## Algorithms for AI

0.7510

with complex states of the complex states of the complex states of the complex states of the complex states of systems

**Al Modeling** design and  $\Omega$  $\lambda$  $\sim$ Interopera

Edge,

**Algorithms**

**Machine learning** Trees, Naïve Bayes, SVM…

**Deep learning** CNNs, GANs, LSTM, MIMO…

**Reinforcement learning** DQN, A2C, DDPG…

**Regression** Linear, nonlinear, trees…

**Unsupervised learning** K-means, PCA, GMM…

**Predictive maintenance** RUL models, condition indicators…

**Bayesian optimization**

## **Pre-built models**

Current Temperature

 $0.3851$ 0.3852

 $0.3852$   $0.3061$ <br>0.3852 0.3076  $0.3852$   $0.3$ 

0.3046

**Image classification models**

AlexNet, GoogLeNet, VGG, SqueezeNet, ShuffleNet, ResNet, DenseNet, Inception…

#### **Reference examples**

**Object detection** Vehicles, pedestrians, faces…

**Semantic segmentation** Roadway detection, land cover classification, tumor detection…

**Signal and speech processing** Denoising, music genre recognition, keyword spotting, radar waveform classification…

**…and more…**

![](_page_14_Picture_102.jpeg)

 $\sim$ 

![](_page_14_Figure_1.jpeg)

with complex states of the complex states of the complex states of the complex states of the complex states of systems

**Simulation &**

Edge,

Ö

## AI modeling

![](_page_15_Picture_12.jpeg)

![](_page_16_Figure_1.jpeg)

## Feed Forward NN is simple – but it has no memory

## Moving average added to the input signals

Data source *<https://data.mendeley.com/datasets/cp3473x7xv/3>* **<sup>16</sup>**

## **Results**

![](_page_17_Figure_2.jpeg)

![](_page_17_Figure_3.jpeg)

![](_page_17_Figure_4.jpeg)

## Prediction is good even at low temperatures

prediction ground truth

#### Import Pre-Trained Model

![](_page_18_Figure_2.jpeg)

## You can also import an AI model trained outside of the MathWorks ecosystem into MATLAB

![](_page_19_Figure_0.jpeg)

![](_page_19_Figure_1.jpeg)

 $\overline{C}$ 

![](_page_19_Picture_2.jpeg)

**Test** 

**Simulation &**

![](_page_19_Picture_3.jpeg)

물품 Simulink Library Browser  $\Box$ ulinklmplementation \* - Simulink  $\Box$ ጜ  $\times$  $0, P - Q - Q$ → + transmission line v 4 + H + H + + 2 SIMULATION **DEBUG MODELING FORMAT Deep Learning Toolbox/Deep Neural Networks** Stop Time input(end, . **TOper**  $\begin{array}{c} \hline \end{array}$  $\frac{1}{2}$  $\bigoplus_{\text{Logic}}$  $\circledR$ 圆 4 s.  $\bullet$  $\bullet$  Normal  $\overline{\phantom{a}}$ **同** Save NXP Model-Based Design Toolbox for S32K3xx MCUs Signal Bird's-Eye Add Step Run Step Stop Simulation Library Table Analyzer Scope Manager Simulink Viewer Inspector  $\bullet$   $\qquad \qquad$  Print Browse **Die Fast Restart** Forward  $Back \mathbf{v}$  $\begin{picture}(20,20) \put(0,0){\vector(1,0){10}} \put(15,0){\vector(1,0){10}} \put(15,0){\vector(1,0){10}} \put(15,0){\vector(1,0){10}} \put(15,0){\vector(1,0){10}} \put(15,0){\vector(1,0){10}} \put(15,0){\vector(1,0){10}} \put(15,0){\vector(1,0){10}} \put(15,0){\vector(1,0){10}} \put(15,0){\vector(1,0){10}} \put(15,0){\vector(1,0){10}} \put(15,0){\vector(1$ Aerospace Blockset REVIEW RESULTS LIBRARY **Audio Toolbox** simulinkImplementation Automated Driving Toolbox Automotive Math and Motor Control Library for NXP S32K3 ⊕ simulinkImplementation **Communications Toolbox** Image Classifier **Communications Toolbox HDL Support**  $\odot$ **Computer Vision Toolbox**  $\frac{\pi}{\omega}$  in **Control System Toolbox** ξ **Data Acquisition Toolbox**  $\Rightarrow$ Deep Learning Toolbox  $\overline{\mathbf{A}}$  : Deep Neural Networks v Shallow Neural Networks  $\overline{\infty}$ Control Systems Predict Net Input Functions **Processing Functions**  $\overline{\textcircled{\ddot{\textcirc}}}$ **Transfer Functions Weight Functions** ∤□ **DSP System Toolbox**  $u^{\mathrm{T}}$ input DSP System Toolbox HDL Support **Embedded Coder** Embedded Coder Support Package for ARM Cortex-M Proc **Stateful Classify Cond Daint Dr** File Tools View Simulation Help  $@ \cdot | @ @ \triangleright @ | @ \cdot | @ \cdot | @ \cdot | @ \cdot | @ \cdot$  $\mathcal{B}$  $1.5$ Sample based EixedStenDiscrete

Simulink Integration

Simulink provides blocks with different AI functions We just parameterize them with the AI function name and feed them with signals with the predictors

![](_page_20_Figure_0.jpeg)

![](_page_20_Figure_1.jpeg)

With Variant Subsystems we can implement several AI functions in the same model and try them one at a time

![](_page_21_Figure_0.jpeg)

#### **Deployment**

with complex states of the complex states of the complex states of the complex states of the complex states of systems

![](_page_21_Picture_2.jpeg)

![](_page_21_Picture_3.jpeg)

.augmented

**INSTRUMENTS** 

Texas

![](_page_22_Figure_0.jpeg)

![](_page_23_Figure_1.jpeg)

Finally, we can configure the model for Processorin-the-Loop execution 1- Configure hardware and communication ports 2- Select PIL execution 3- Code is generated for the AI function subsystem, compiled, then downloaded onto the evaluation board 4- The algorithm now runs on target

### Tradeoffs and Benchmark

![](_page_24_Picture_79.jpeg)

*Results are specific to this example*

Here is a comparison among AI methods and the EKF benchmark There is a trade-off among training effort, predictive accuracy, and on-target execution time

#### **MATLAB EXPO** Denso Ten develops workflow process for AI control system development

#### **Challenge**

Use AI to improve ECU development efficiency

#### **Solution**

Use Deep Learning Toolbox, Embedded Coder, and Simulink Coder in a new workflow for AI/deep learning, ECU simulation and implementation

#### **Results**

- Integrated AI model into existing control model
- Used Deep Network Designer for network construction
- Created bidirectional conversion of deep learning model between MATLAB and Simulink
- Accessed original AI library using S-functions

![](_page_25_Figure_10.jpeg)

"*A model-based development workflow is essential in order to use AI for control ECUs. Combining the existing control model and the AI model enables us to establish a simulation environment and accelerate product development."*

*- Natsuki Yokoyama, Denso Ten*

#### **Summary**

- **Develop AI-based Virtual Sensor for Battery SOC Estimation**
- Workflow From Data Acquisition to Hardware Deployment
- Compare Different AI Methods

![](_page_26_Picture_5.jpeg)

![](_page_26_Picture_6.jpeg)

## **Thank you**

![](_page_27_Picture_2.jpeg)

© 2022 The MathWorks, Inc. MATLAB and Simulink are registered trademarks of The MathWorks, Inc. See *mathworks.com/trademarks*  for a list of additional trademarks. Other product or brand names may be trademarks or registered trademarks of their respective holders.